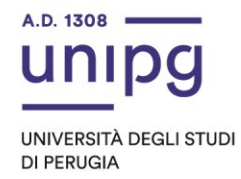

## **AVVISO**

## **AI SENSI DELL'ART. 6 DEL D.R. N. 1636 DEL 12.7.2021 DI INDIZIONE DELLA PROCEDURA PUBBLICA DI SELEZIONE PER N. 1 CONTRATTO DI RICERCATORE UNIVERSITARIO A TEMPO DETERMINATO AI SENSI DELL'ART. 24 - COMMA 3 - LETTERA B) DELLA LEGGE 30.12.2010 N. 240 – COD. RTDB-2021-31**

In riferimento alla sottoindicata procedura si comunica quanto segue:

## **DIPARTIMENTO DI SCIENZE FARMACEUTICHE**

**Settore concorsuale 05/H1** – Anatomia umana **- SSD BIO/16** – Anatomia umana

**Elenco dei candidati ammessi alla discussione** ai sensi dell'art. 4 del D.R. n. 1636 del 12.7.2021

- AZZIMATO Valerio
- BARTOLINI Desirée

## **Diario e modalità di espletamento della discussione**

La discussione relativa alla procedura in oggetto **si svolgerà il giorno 9 dicembre 2021, a partire dalle ore 11.30, in modalità telematica "Aula virtuale" mediante la Piattaforma Microsoft Teams, collegandosi al seguente link:** 

[https://teams.microsoft.com/dl/launcher/launcher.html?url=%2F\\_%23%2Fl%2Fmeetup](https://teams.microsoft.com/dl/launcher/launcher.html?url=%2F_%23%2Fl%2Fmeetup-join%2F19%3Ameeting_NTAxNjExODItOTA3Yi00YzZlLWIyZGQtNjIwYjk4NmI2ODQ5%40thread.v2%2F0%3Fcontext%3D%257b%2522Tid%2522%253a%2522067e7d20-e70f-42c6-ae10-8b07e8c4a003%2522%252c%2522Oid%2522%253a%252276fcb645-cadb-4bc3-b2cd-e136bd39756b%2522%257d%2520%26anon%3Dtrue&type=meetup-join&deeplinkId=ca89a477-1d4b-4de3-a8f0-bce59957fe7b&directDl=true&msLaunch=true&enableMobilePage=true&suppressPrompt=true)[join%2F19%3Ameeting\\_NTAxNjExODItOTA3Yi00YzZlLWIyZGQtNjIwYjk4NmI2ODQ5%40t](https://teams.microsoft.com/dl/launcher/launcher.html?url=%2F_%23%2Fl%2Fmeetup-join%2F19%3Ameeting_NTAxNjExODItOTA3Yi00YzZlLWIyZGQtNjIwYjk4NmI2ODQ5%40thread.v2%2F0%3Fcontext%3D%257b%2522Tid%2522%253a%2522067e7d20-e70f-42c6-ae10-8b07e8c4a003%2522%252c%2522Oid%2522%253a%252276fcb645-cadb-4bc3-b2cd-e136bd39756b%2522%257d%2520%26anon%3Dtrue&type=meetup-join&deeplinkId=ca89a477-1d4b-4de3-a8f0-bce59957fe7b&directDl=true&msLaunch=true&enableMobilePage=true&suppressPrompt=true) [hread.v2%2F0%3Fcontext%3D%257b%2522Tid%2522%253a%2522067e7d20-e70f-](https://teams.microsoft.com/dl/launcher/launcher.html?url=%2F_%23%2Fl%2Fmeetup-join%2F19%3Ameeting_NTAxNjExODItOTA3Yi00YzZlLWIyZGQtNjIwYjk4NmI2ODQ5%40thread.v2%2F0%3Fcontext%3D%257b%2522Tid%2522%253a%2522067e7d20-e70f-42c6-ae10-8b07e8c4a003%2522%252c%2522Oid%2522%253a%252276fcb645-cadb-4bc3-b2cd-e136bd39756b%2522%257d%2520%26anon%3Dtrue&type=meetup-join&deeplinkId=ca89a477-1d4b-4de3-a8f0-bce59957fe7b&directDl=true&msLaunch=true&enableMobilePage=true&suppressPrompt=true)[42c6-ae10-8b07e8c4a003%2522%252c%2522Oid%2522%253a%252276fcb645-cadb-](https://teams.microsoft.com/dl/launcher/launcher.html?url=%2F_%23%2Fl%2Fmeetup-join%2F19%3Ameeting_NTAxNjExODItOTA3Yi00YzZlLWIyZGQtNjIwYjk4NmI2ODQ5%40thread.v2%2F0%3Fcontext%3D%257b%2522Tid%2522%253a%2522067e7d20-e70f-42c6-ae10-8b07e8c4a003%2522%252c%2522Oid%2522%253a%252276fcb645-cadb-4bc3-b2cd-e136bd39756b%2522%257d%2520%26anon%3Dtrue&type=meetup-join&deeplinkId=ca89a477-1d4b-4de3-a8f0-bce59957fe7b&directDl=true&msLaunch=true&enableMobilePage=true&suppressPrompt=true)[4bc3-b2cd-e136bd39756b%2522%257d%2520%26anon%3Dtrue&type=meetup](https://teams.microsoft.com/dl/launcher/launcher.html?url=%2F_%23%2Fl%2Fmeetup-join%2F19%3Ameeting_NTAxNjExODItOTA3Yi00YzZlLWIyZGQtNjIwYjk4NmI2ODQ5%40thread.v2%2F0%3Fcontext%3D%257b%2522Tid%2522%253a%2522067e7d20-e70f-42c6-ae10-8b07e8c4a003%2522%252c%2522Oid%2522%253a%252276fcb645-cadb-4bc3-b2cd-e136bd39756b%2522%257d%2520%26anon%3Dtrue&type=meetup-join&deeplinkId=ca89a477-1d4b-4de3-a8f0-bce59957fe7b&directDl=true&msLaunch=true&enableMobilePage=true&suppressPrompt=true)[join&deeplinkId=ca89a477-1d4b-4de3-a8f0-](https://teams.microsoft.com/dl/launcher/launcher.html?url=%2F_%23%2Fl%2Fmeetup-join%2F19%3Ameeting_NTAxNjExODItOTA3Yi00YzZlLWIyZGQtNjIwYjk4NmI2ODQ5%40thread.v2%2F0%3Fcontext%3D%257b%2522Tid%2522%253a%2522067e7d20-e70f-42c6-ae10-8b07e8c4a003%2522%252c%2522Oid%2522%253a%252276fcb645-cadb-4bc3-b2cd-e136bd39756b%2522%257d%2520%26anon%3Dtrue&type=meetup-join&deeplinkId=ca89a477-1d4b-4de3-a8f0-bce59957fe7b&directDl=true&msLaunch=true&enableMobilePage=true&suppressPrompt=true)

[bce59957fe7b&directDl=true&msLaunch=true&enableMobilePage=true&suppressProm](https://teams.microsoft.com/dl/launcher/launcher.html?url=%2F_%23%2Fl%2Fmeetup-join%2F19%3Ameeting_NTAxNjExODItOTA3Yi00YzZlLWIyZGQtNjIwYjk4NmI2ODQ5%40thread.v2%2F0%3Fcontext%3D%257b%2522Tid%2522%253a%2522067e7d20-e70f-42c6-ae10-8b07e8c4a003%2522%252c%2522Oid%2522%253a%252276fcb645-cadb-4bc3-b2cd-e136bd39756b%2522%257d%2520%26anon%3Dtrue&type=meetup-join&deeplinkId=ca89a477-1d4b-4de3-a8f0-bce59957fe7b&directDl=true&msLaunch=true&enableMobilePage=true&suppressPrompt=true) [pt=true](https://teams.microsoft.com/dl/launcher/launcher.html?url=%2F_%23%2Fl%2Fmeetup-join%2F19%3Ameeting_NTAxNjExODItOTA3Yi00YzZlLWIyZGQtNjIwYjk4NmI2ODQ5%40thread.v2%2F0%3Fcontext%3D%257b%2522Tid%2522%253a%2522067e7d20-e70f-42c6-ae10-8b07e8c4a003%2522%252c%2522Oid%2522%253a%252276fcb645-cadb-4bc3-b2cd-e136bd39756b%2522%257d%2520%26anon%3Dtrue&type=meetup-join&deeplinkId=ca89a477-1d4b-4de3-a8f0-bce59957fe7b&directDl=true&msLaunch=true&enableMobilePage=true&suppressPrompt=true)

I candidati dovranno essere in possesso di un computer, con collegamento Internet, con audio (microfono e altoparlanti) e Webcam ed avere installato il programma Microsoft Teams scaricabile da [https://www.microsoft.com/it-it/microsoft-365/microsoft-teams/download-app.](https://www.microsoft.com/it-it/microsoft-365/microsoft-teams/download-app) **I candidati sono invitati ad effettuare, il giorno 9 dicembre 2021, alle ore 10.55, un test di prova di connessione, usando il link di collegamento di cui sopra.** Si consiglia di non effettuare tentativi precedenti in quanto potrebbero dare errori di collegamento. Referente per il supporto per la piattaforma Teams è il Sig. Massimiliano Massarelli, e-mail massimiliano.massarelli@unipg.it.

Palazzo Murena Piazza dell'Università 1 06123 Perugia

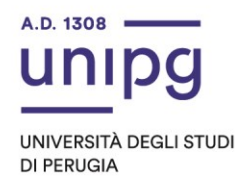

E' consentito l'accesso all' "Aula virtuale" anche ad eventuali auditori in possesso di un collegamento internet.

**La pubblicazione, a mezzo del presente Avviso, del diario e della modalità di espletamento della discussione sopra indicato ha valore di convocazione formale. Non saranno inviate comunicazioni personali in merito.**

Il mancato collegamento all' "Aula virtuale" tramite il suddetto link da parte del candidato è considerata definitiva ed esplicita manifestazione della sua volontà di rinunciare alla procedura selettiva.

Si ricorda inoltre che il candidato, per partecipare alla prova, deve essere munito di un documento di identità o di riconoscimento equipollente in corso di validità.

Avverso il presente Avviso potrà essere presentato ricorso, nel termine di 60 giorni al Giudice amministrativo (TAR Umbria) o nel termine di 120 giorni al Presidente della Repubblica. I predetti termini decorrono dalla pubblicazione del presente Avviso all'Albo on line dell'Ateneo.

Perugia, 26 ottobre 2021

IL DIRIGENTE **f.to Dott.ssa Federica Nuzzi**